## **Using the Transaction Detail Page (08/07/08)**

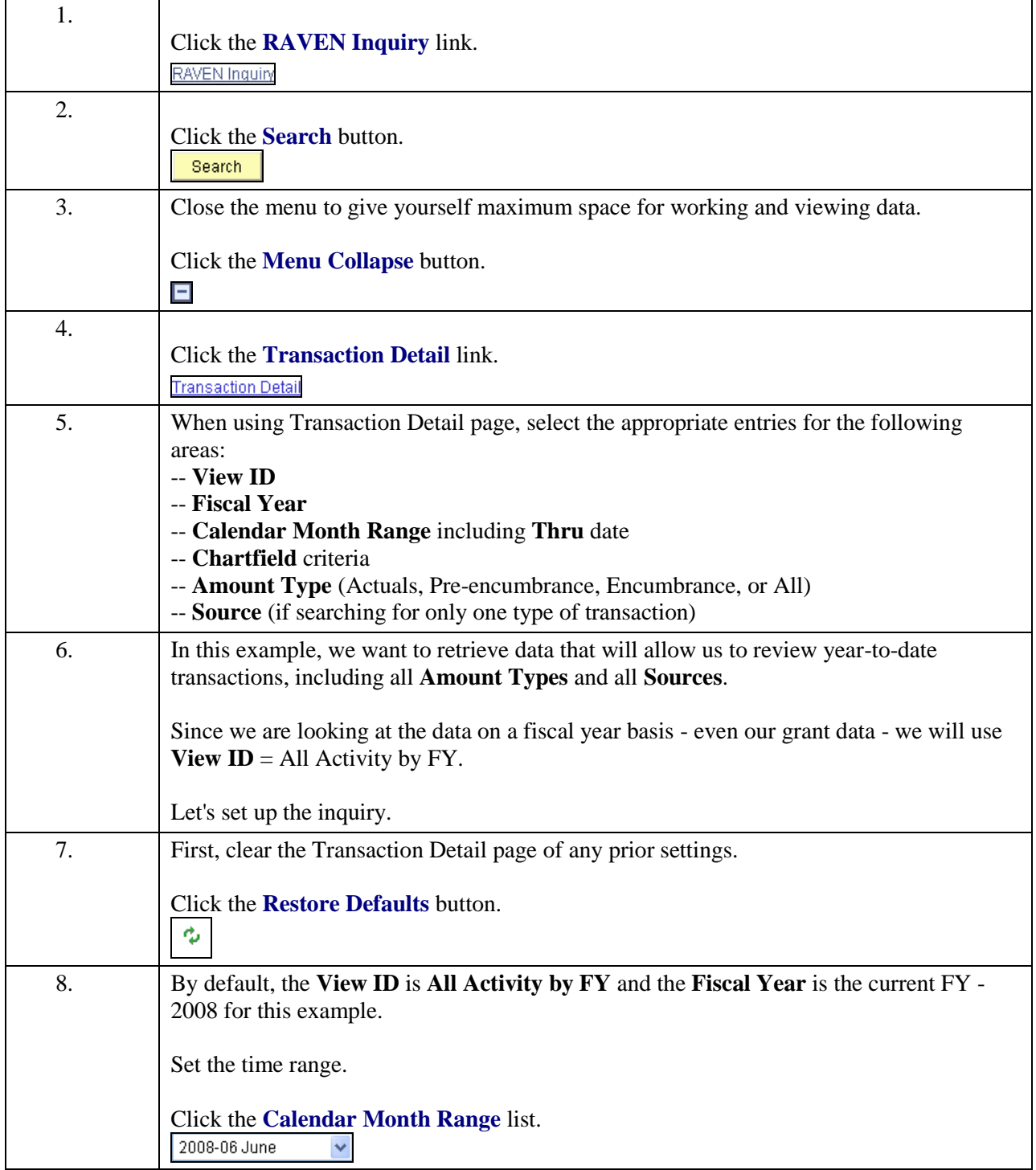

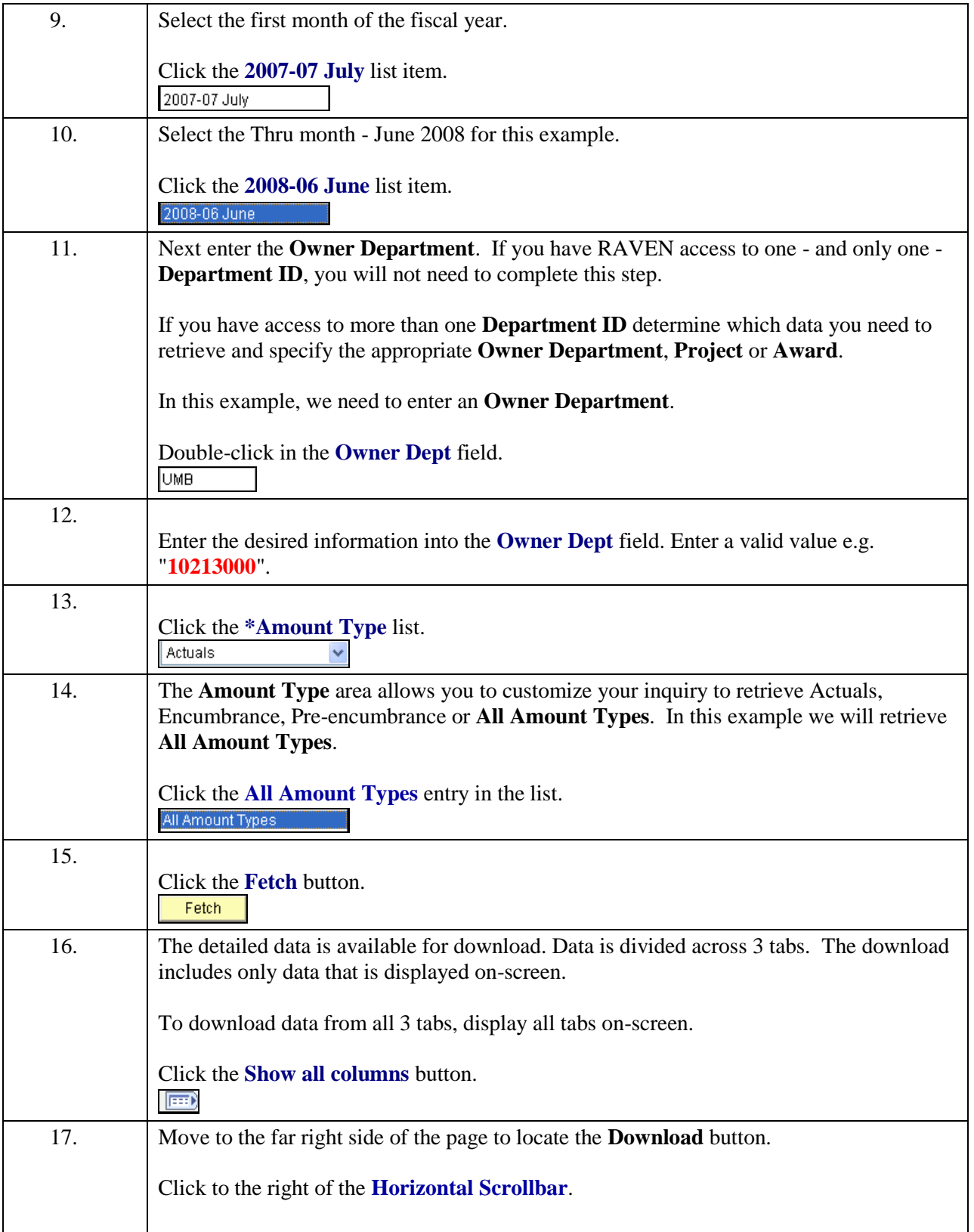

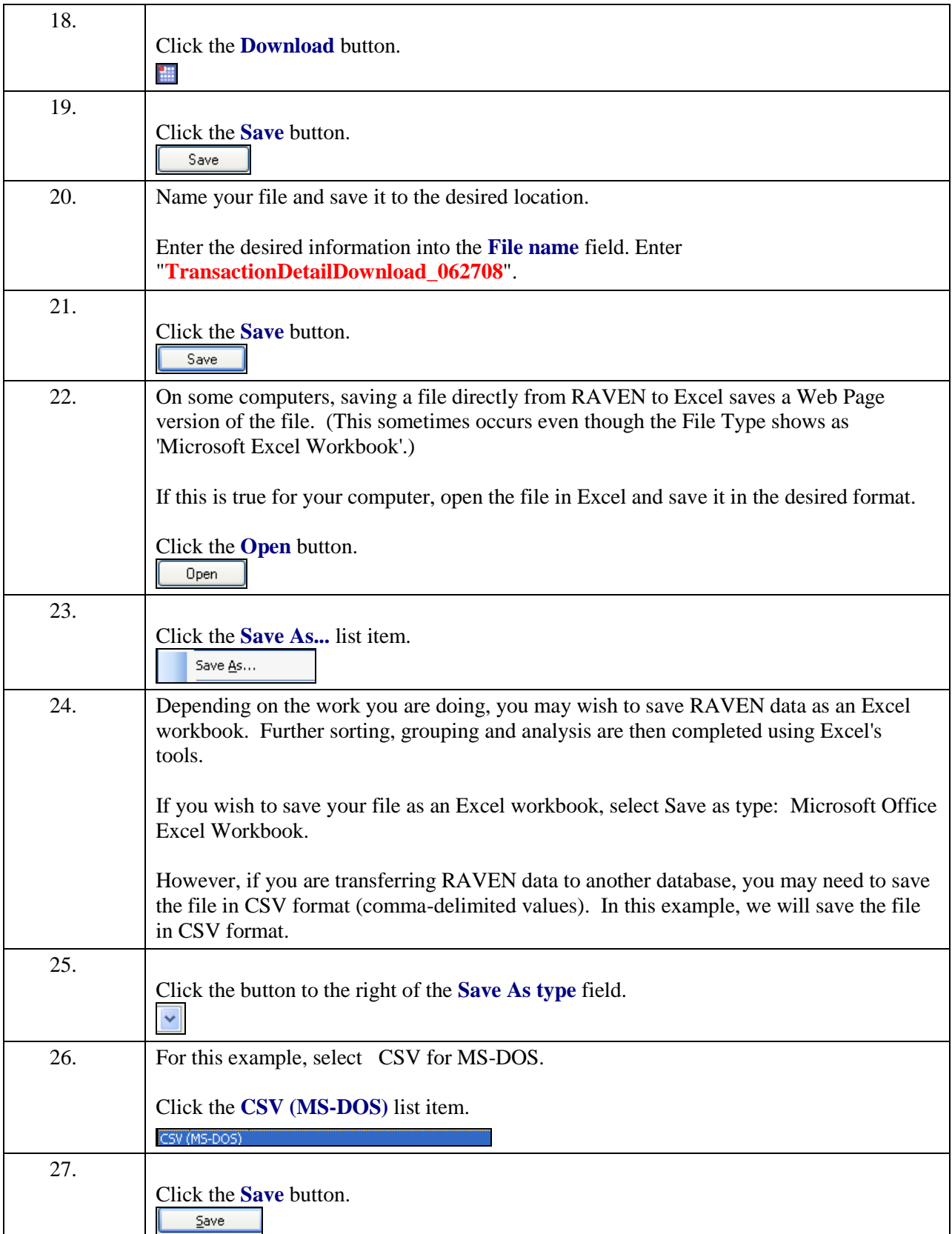

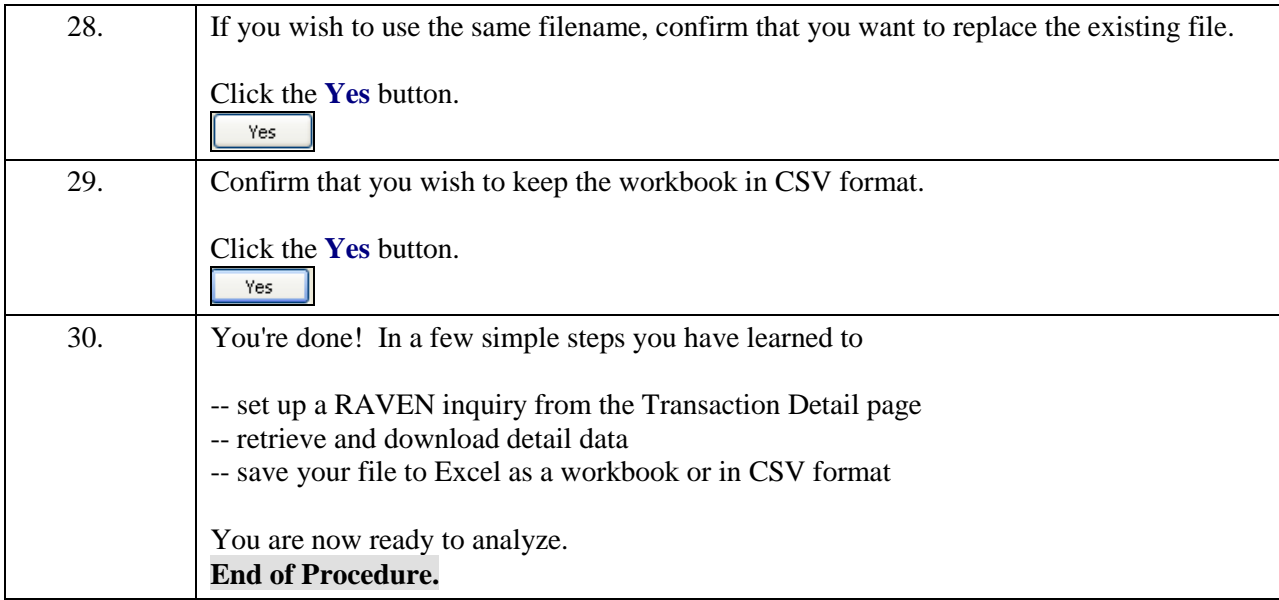